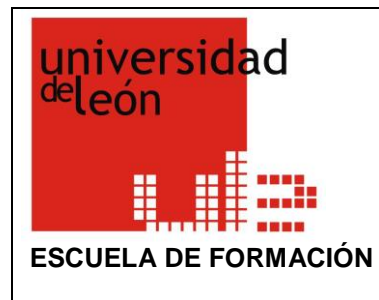

## **PROGRAMA DE FORMACIÓN DEL PROFESORADO**

## MODELO PROPUESTA DE ACCIÓN FORMATIVA **TÍTULO MANEJANDO R COMO SI FUESE SPSS: INTRODUCCIÓN A R COMMANDER MÓDULO AL QUE**  Formación en investigación: las TICs como apoyo a la investigación **PERTENECE DURACIÓN EN HORAS** | 4 presenciales/8 a distancia **MODALIDAD** Semipresencial **FECHAS Y HORARIO** 19 de marzo de 2024 Horario: 9:15 a 11:30 y 12:00 a 13:45 **PLAZAS A OFERTAR** 20 **PERFIL DE LOS DESTINATARIOS** PDI **OBJETIVOS Y COMPETENCIAS A CONSEGUIR** Obietivos: • Conocer someramente el entorno estadístico R y sus posibilidades. • Instalar R Commander sobre R. Interaccionar con los menús de R Commander y entender su relación con el lenguaje R. • Introducir y leer datos, realizar análisis sencillos y comprender los resultados con R Commander. Competencias a conseguir: • Familiaridad con el entorno estadístico abierto R. • Capacidad para interactuar con un entorno estadístico a través de una interfaz de menús. • Comprender las ventajas y desventajas de un sistema de análisis de datos basado en menús. **CONTENIDOS** 1. Introducción al entorno estadístico R. 2. Instalación de R Commander y otros paquetes sobre R. 3. Descripción de la interfaz de menús de R Commander y comparación con otros sistemas (SPSS, JMP). 4. Introducción y lectura de datos; manipulación de datos. 5. Análisis (correlaciones, comparaciones, ANOVA) y gráficas. 6. Interpretación de los resultados y de la salida de código R. **METODOLOGÍA** Se utilizará una metodología orientada a la práctica. En la parte presencial se combinará la explicación de los conceptos en forma de presentación con la realización simultánea y guiada de las actividades. Los alumnos tendrán la oportunidad de utilizar sus propios datos. El trabajo online consistirá en la realización de un informe que describa la realización de un análisis estadístico con R Commander. Este trabajo se realizará autónomamente con la guía del profesor a través de la plataforma online Ariadna.

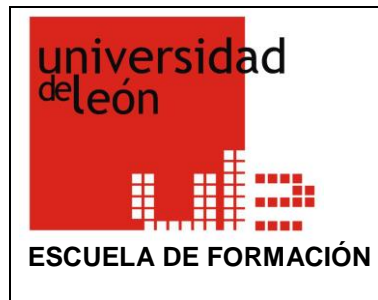

## **PROGRAMA DE FORMACIÓN DEL PROFESORADO**

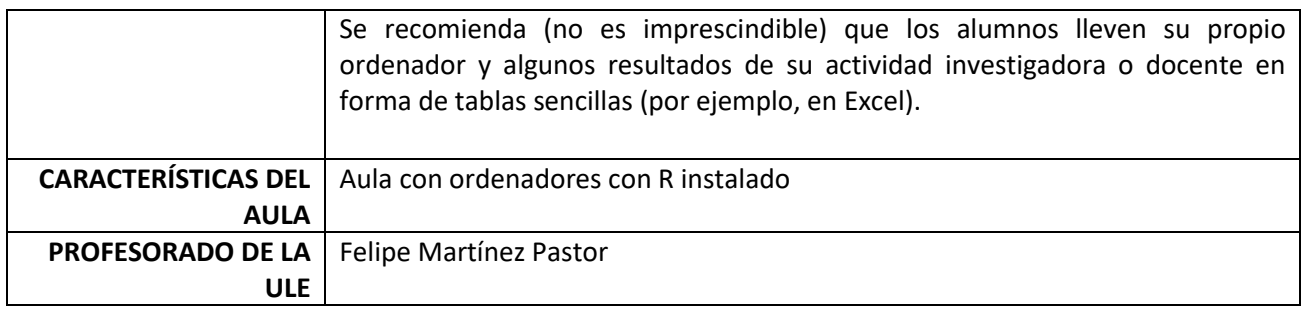